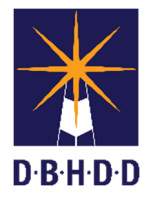

## Seizure Event Physician Note Job Aid

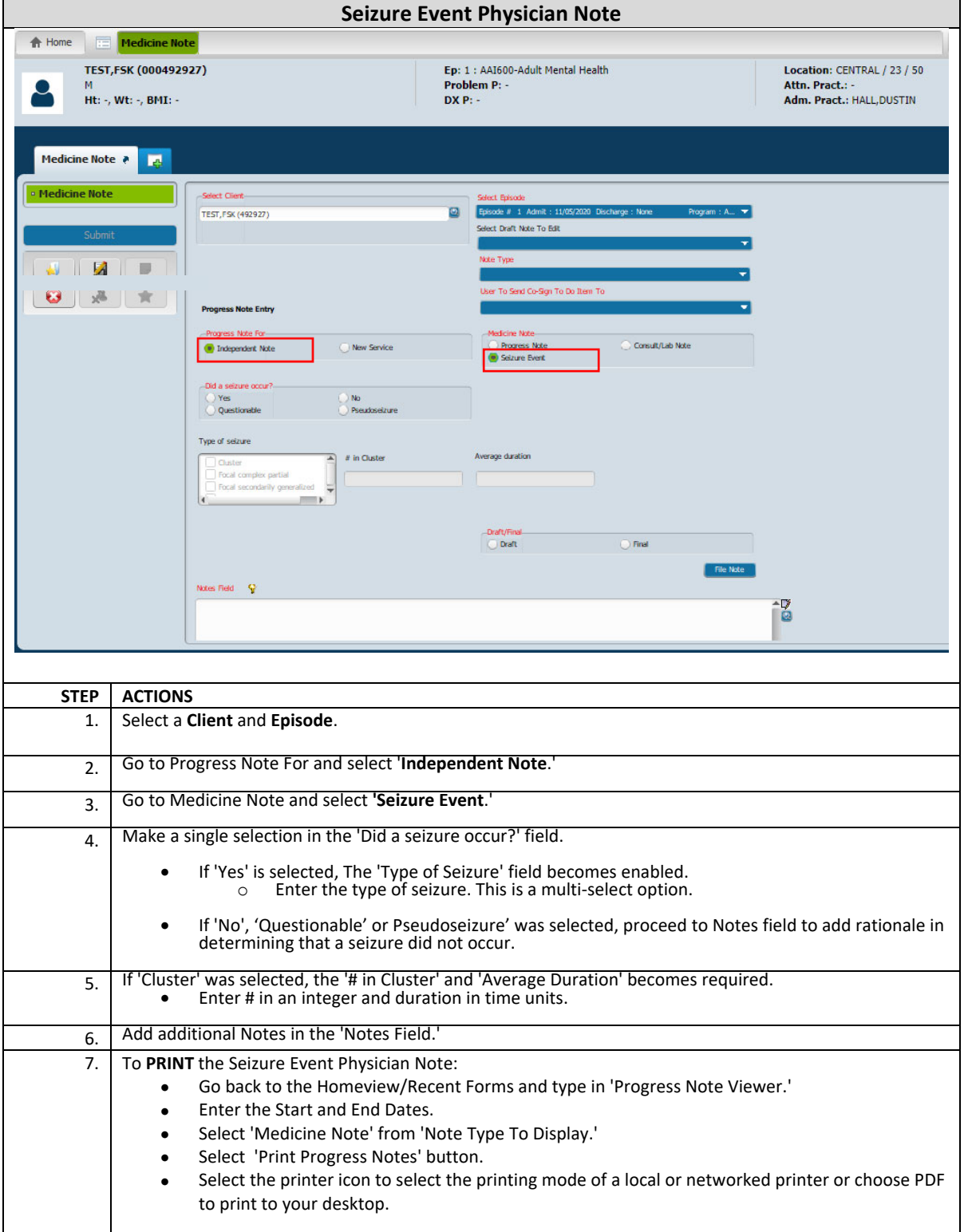

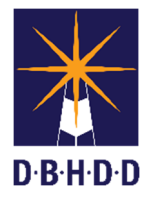